# [S] EZ 45197 | Arlbergumleiter

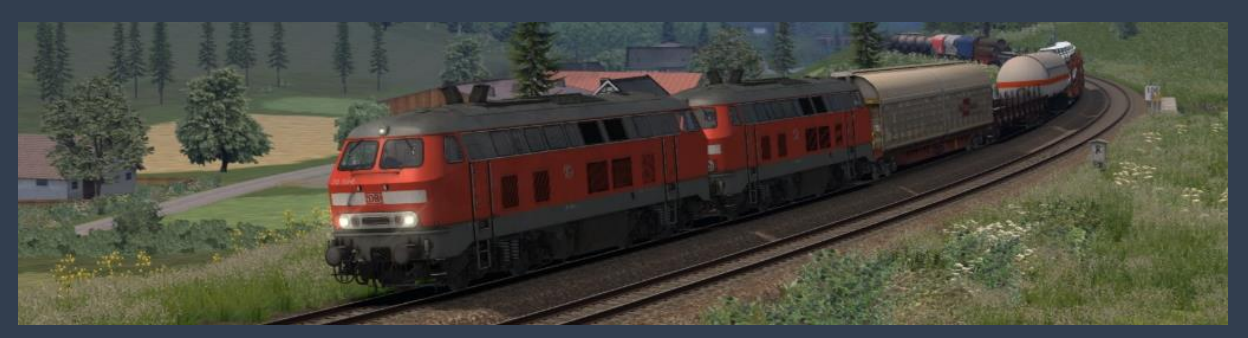

zwei Wochen, vom 06.08 bis zum 21.08.2011 war die Arlbergstrecke gesperrt. In der Zeit wurden viele Güterzüge über die Allgäubahn umgeleitet. Man ließ 2 Güterzüge täglich von Bregenz nach München fahren, den 45191 und den 45197. Der morgendliche 45191 war dabei nie so wirklich ausgelastet, der 45197 dabei umso mehr. Man wählte Loks der Baureihe 225, da viele Lokführer keine Baureihenkenntnisse auf den Loks der Baureihe 232/233/234 hatten. Viele 225ziger quittierten ihren Dienst unter den schweren Zügen auf der Allgäubahn.

Du fährst heute den EZ 45197, der wie gewohnt sehr gut ausgelastet ist.

# Was du für das Szenario benötigst, kannst Du der zweiten Seite entnehmen.

#### Installation:

Die Installation erfolgt über die Utilities Anwendung, welche im RailWorks Ordner im Steam Verzeichnis zu finden ist.

Anschließen im Train Simulator unter "Einstellungen" und "Werkzeuge" den Cache leeren. Fertig!

### Allgemeine Informationen:

Let's Plays sind grundsätzlich Erlaubt, jedoch wünsche ich eine Verlinkung des Szenarios in der Beschreibung. Das Szenario und darin mitgelieferten Audiodateien, Anzeigen etc. dürfen NICHT in veränderter oder unveränderter Form erneut in jeglichen Foren hochgeladen werden. Außerdem übernehme ich keine Haftung für Schäden an Soft- und/oder Hardware oder durch die angegebenen Links.

Der Support erfolgt ausschließlich über die Kommentar Funktion des RailSim.de Eintrages.

# Voraussetzungen:

#### Payware Voraussetzungen:

- **[AP SKY & WEATHER ENHANCEMENT PACK](https://www.armstrongpowerhouse.com/enhancements/general/sky_weather_enhancement_pack)**
- [3DZUG Silberlinge 2000 \(n-Wagen\)](https://www.3dzug.de/product_info.php?info=p373_silberlinge-2000--n-wagen-.html)
- [3DZUG Wittenberger Steuerwagen \(n-Wagen\)](https://www.3dzug.de/product_info.php?info=p394_wittenberger-steuerwagen--n-wagen-.html)
- [JustTrains Cargowaggon Flat IGA PlusPak](https://www.justtrains.net/product/cargowaggon-flat-iga-pluspak)
- [L59 Zacns](https://virtual-railroads.de/de/gueterwagen/238-l59-zancs.html)
- [RSSLO Regioswinger](https://www.rsslo.com/product/regioswinger-br-612/)  BR 612
- [RSSLO Talent](https://www.rsslo.com/product/talent-obb-4024/)  ÖBB 4024
- [Train Simulator: European Loco & Asset Pack](https://store.steampowered.com/app/208300/Train_Simulator_European_Loco__Asset_Pack/?l=german)
- [Train Simulator: ÖBB 1144 & CityShuttle](https://store.steampowered.com/app/861885/Train_Simulator_BB_1144__CityShuttle_Wiesel_Loco_AddOn/?l=german) Wiesel Loco Add-On
- [TS Marketplace: Zags Pack 01 Add-On](https://store.steampowered.com/app/513108/TS_Marketplace_Zags_Pack_01_AddOn/)
- [TS Marketplace: Zacns Wagon Pack 01 Add-On](https://store.steampowered.com/app/513117/TS_Marketplace_Zacns_Wagon_Pack_01_AddOn/)
- [3DZUG Verkehrspack Güterwagen](https://www.3dzug.de/product_info.php?info=p276_verkehrspack-gueterwagen.html)
- **[TTB Railworks SzenarioPacks Vol. 2 und Vol. 3](https://www.trainteamberlin-shop.de/rw-szenariopacks/)**
- **[TTB Güterwagen Res676](https://www.trainteamberlin-shop.de/rw-fahrzeuge/14/gueterwagen-res676?c=9)**
- VR BR218 ExpertLine
- [vR Sahimms 901](https://virtual-railroads.de/de/gueterwagen/102-sahimms-901.html)
- $\bullet$  [vR Sns727](https://virtual-railroads.de/de/gueterwagen/107-sns-727.html)
- [vR Uacs](https://virtual-railroads.de/de/gueterwagen/109-uacs.html)

#### Freeware Voraussetzungen:

- 3DZUG [Rs-Flachwagen](https://rail-sim.de/forum/filebase/entry/2574-3dzug-rs-flachwagen/)
- [Siemens ER20 + Güterwagen v.2](https://rail-sim.de/forum/filebase/entry/1117-siemens-er20-g%C3%BCterwagen-v-2/)
- ER20 [Repaint Pack 02 v.1](https://rail-sim.de/forum/filebase/entry/1116-er20-repaint-pack-02-v-1/)
- [3DZUG Bm 235 Alex](http://www.3dzug.de/images/kostenloses/3DZUG_Alex_2Kl.exe)
- [SBB EC Paket](https://forum.railworks-austria.at/wcf/filebase/index.php?entry/102-sbb-ec-paket/)
- [STWS] RSSLO BR 612 Repaint Pack
- [TTB Bonuspack Güterwagen](https://www.trainteam.berlin/index.php?seite=downloads&code=show_cat&id_cat=39&cat_name=Bonuspacks)
- [vR BR218 EL](https://virtual-railroads.de/de/repaints/240-repaint-db-br110-169-0.html) Repaint 1
- VR BR218 EL Repaint 2

Stand der Links: 24.02.2021 © SenteX, 2021